# **Titel der Beitrags [UVKA-Titel]**

## **Untertitel des Beitrags (optional) [UVKA-Untertitel]**

Frauke Musterfrau, Hans Mustermann [UVKA-Autorenname]

Institut ABC Universität XY 76128 Musterstadt1 {musterfrau,mustermann}@institut.de [UVKA-Institution]

Ein Anderer (optional) [UVKA-Autorenname]

MeineFirma AG 80000 Musterstadt2 anderer@meinefirma.de [UVKA-Institution]

#### **Abstract [UVKA-Kurzfassung]**

Diese Datei ist eine Dokumentvorlage zur Erstellung eines Manuskriptes für einen *UVKA-Tagungsband* [UVKA-Brottext Hervorhebung]. Sie enthält Angaben für die einheitliche Formatierung der Manuskripte, die die redaktionelle Zusammenfassung der Beiträge erleichtern und dazu beitragen soll, dass der Tagungsband ein durchgängig einheitliches Erscheinungsbild wie ein Buch erhält. Dieses Dokument wurde unter Beachtung der Formatvorgaben verfasst und enthält im Anhang (5) die Formatdefinitionen im Klartext für die Übernahme in die entsprechenden Textverarbeitungsprogramme. [UVKA-Brottext]

## **1 Seitenlayout [UVKA-Überschrift1]**

## **1.1 Seitenlayout [UVKA-Überschrift2]**

- Kopf- und Fußzeile: "gerade/ungerade anders" [UVKA-Aufzählung]
- Keine Seitennummerierung

## **1.2 Papierformat und Seitenränder [UVKA-Überschrift2]**

Folgende Einstellungen am Papierformat und den Seitenrändern sollen beachtet werden: [UVKA-Brottext]

#### *1.2.1 Papierformat [UVKA-Überschrift3]*

• DIN A4 (210 X 297 mm), Hochformat [UVKA- Aufzählung]

#### *1.2.2 Seitenränder [UVKA-Überschrift3]*

- oben 2,7 cm, unten 3,2 cm, innen 3 cm, außen 2 cm, Bundsteg 0 cm
- Kopf- und Fußzeile: jeweils 1,7 cm Abstand
- "gegenüberliegende Seiten", damit die Seitenränder auf der geraden bzw. ungeraden Seite spiegelverkehrt ausgerichtet werden [UVKA-Aufzählung]

## **2 Textformatierung [UVKA-Überschrift1]**

#### **2.1 Absatzformate [UVKA-Überschrift2]**

Die Namen der Formatvorlagen für Absatzformate sind in diesem Dokument am Ende der jeweiligen Absätze in eckigen Klammern angegeben.<sup>1</sup> Die Namen beginnen alle mit "\_UVKA". Die Formatvorlagen "Überschrift 1" bis "Überschirft 9" dürfen *nicht* verwendet werden (sie sind standardmäßig in jeder Word-Formatvorlage enthalten und können nicht gelöscht werden). Die Definitionen aller Formatvorlagen finden Sie im Anhang. [UVKA-Brottext]

#### **2.2 Überschriften [UVKA-Überschrift2]**

Für Überschriften verwenden Sie bitte die Absatzformate UVKA-Überschrift1-3. Die Überschriften sind nach dem Dezimalssystem (1, 1.1, 1.1.1 etc.) durchzunummerieren. Wie in diesem Dokument zu sehen ist, wird bei zwei aufeinander folgenden Überschriften der Abstand zwischen der 1. und 2. Ebene um eine zusätzliche Leerzeile erweitert (Beispiel

\_\_\_\_\_\_\_\_\_\_\_\_\_\_\_\_\_\_\_\_\_\_\_\_\_\_\_\_\_\_\_\_\_\_\_<br><sup>1</sup> Bei dieser Absatzformatierung handelt es sich um die Fußnote. [UVKA-Fußzeile]

zwischen 1.1 und 1.2; 2.3 und 2.4). Achten Sie darauf, dass Überschriften nicht als letzter Absatz am Fuß einer Seite erscheinen, sondern mit dem nachfolgenden Absatz zusammengehalten werden. [UVKA-Brottext]

#### **2.3 Kopf- und Fußzeile [UVKA-Überschrift2]**

Verwenden Sie keine Kopf- oder Fußzeile. Da sich die Seitennummerierung durch den gesamten Tagungsband durchziehen wird, verwenden Sie bitte in Ihrem Manuskript auch *keine Seitenzahlen*! Sie werden erst nach dem Zusammenfügen aller Autorenbeiträge vom Herausgeber/Universitätsverlag im druckfertigen pdf-Dokument eingetragen. [UVKA-Brottext]

### **2.4 Abstract [UVKA-Überschrift2]**

Das Abstract sollte nicht länger als 800 Zeichen sein und es den Lesern ermöglichen, die Kernaussagen Ihres Beitrages in Kürze zu erfassen. [UVKA-Brottext]

#### **2.5 Brottext [UVKA-Überschrift2]**

Normale Textabsätze (Brottext) werden in der Vorlage UVKA-Brottext gesetzt. Um zu große Wortzwischenräume und damit ein ungleichmäßiges Druckbild zu vermeiden, verwenden Sie bitte die automatische Silbentrennung und korrigieren Sie falsche Trennungen (z.B. bei Fremdwörtern) manuell nach. Bei Word können Sie die Silbentrennung unter dem Menüpunkt "Extras/Sprache" einschalten und einen manuellen Trennstrich durch <Ctrl>+<-> (Windows) bzw. <Apfel>+<-> (Mac OS) einfügen.

Beim Seitenumbruch achten Sie bitte darauf, dass nicht einzelne Zeilen eines Absatzes am Kopf oder Fuß einer Seite stehen. Word und die meisten anderen Textverarbeitungsprogramme können solche "Schusterjungen" und "Hurenkinder" bei entsprechender Einstellung auch automatisch vermeiden.

Verwenden Sie ausschließlich typografisch korrekte Sonderzeichen wie "Anführungszeichen", Gedankenstriche und Ellipsenzeichen.

Wenn Sie Wörter im Text hervorheben wollen, benutzen Sie die Vorlage UVKA-Brottext Hervorhebung. Verwenden Sie bitte keine Unterstreichungen und Fettungen im Text. Es sollte die neue Rechtschreibung verwendet werden. [UVKA-Brottext]

## **3 Gestaltung einzelner Elemente [UVKA-Überschrift1]**

## **3.1 Grafische Darstellungen/Fotos [UVKA-Überschrift2]**

Grafiken, Fotos oder Diagramme sollten drucktauglich sein und in der wiederzugebenden Größe im Manuskript an der gewünschten Position eingefügt werden, damit eine entsprechende Druckqualität (im Rasterdruck) gewährleistet werden kann. Die Auflösung sollte nicht weniger als 150 dpi und nicht mehr als 300 dpi betragen. Wenn möglich, setzen Sie grafische Darstellungen als EPS- bzw. als Vektor-Grafiken mit in Kurven umgewandelten Schriften ein. [UVKA-Brottext]

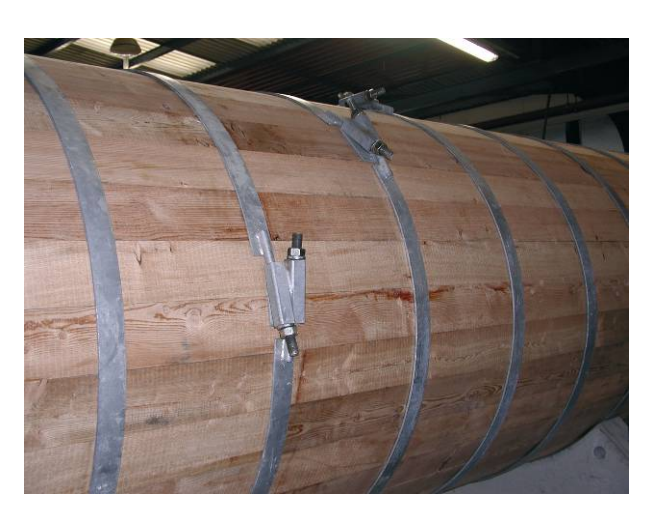

Abb. 1: Beispiel für eine mehrzeilige Bildunterschrift mit hängender Absatzdefinition und Zeilenumbruch unter einer zentrierten Grafik [UVKA-Bildunterschrift]

## **3.2 Tabellen [UVKA-Überschrift2]**

Die folgende Tabelle soll als Anhaltspunkt dienen. Lediglich die Schriftart soll die gleiche wie im Brottext sein (Times New Roman). Die Tabellenunterschrift wird wie bei den Bildern unter die Tabelle gesetzt und hat eine einheitliche Formatierung ("UVKA-Bildunterschrift"). Die Tabelle selbst ist zentriert auszurichten aber sonst individuell formatierbar. [UVKA-Brottext]

|                | Emissionen |            |                 |        |
|----------------|------------|------------|-----------------|--------|
|                | CO         | $\rm NO_x$ | SO <sub>2</sub> | Staub  |
| Einheit        | kg/MWh     | kg/MWh     | kg/MWh          | kg/MWh |
| Steinkohle (D) | $0.010\,$  | 0,046      | 0,062           | 0,006  |
| Erdgas $(D)$   | 0,050      | 0,045      | ),047           | 0,002  |

Tab. 1: Daten der Tabelle [UVKA-Bildunterschrift]

### **3.3 Formeln [UVKA-Überschrift2]**

Formeln werden zentriert geschrieben, wobei die Nummerierung rechtsbündig erfolgen sollte. [UVKA-Brottext]

$$
Y = \frac{1}{n} \sum_{i=1}^{n} x_i
$$
 [UVKA-Formel] (1)

## **Literaturverzeichnis [UVKA-Literaturverz-Überschrift]**

*Literaturverzeichnis und Zitierweise wie in der Zeitschrift "Wirtschaftsinformatik" (Vieweg Verlag, ISSN 0937-6429). Details siehe Autorenhinweise der Zeitschrift*  http://www.wirtschaftsinformatik.de/wi\_text.php?pid=29&nob=1

- [Anso88a] Ansoff, H. Igor: The New Corporate Strategy. Wiley, New York 1988. [UVKA-Literatur]
- [Anso88b] Ansoff, H. Igor: Mutmaßungen über die die Zukunft des strategischen Managements. In: Henzler, H. (Hrsg.): Handbuch Strategische Führung. Gabler, Wiesbaden 1988, S. 829-833. [UVKA-Literatur]

## **4 Anhang**

Definitionen der Formatvorlagen in MS Word

*UVKA-Titel* (Titel des Manuskriptes) UVKA-Untertitel + Schriftart: 16 pt, Fett, zentriert, Abstand nach: 12 pt, Zeilenabstand: 1,5 Zeilen, Absatzkontrolle.

*UVKA-Untertitel* (2. Titel des Manuskriptes) UVKA-Brottext + Schriftart: 14 pt, Fett, zentriert, Abstand nach: 12pt, Zeilenabstand: 1,5 Zeilen, Absatzkontrolle.

*UVKA-Autorenname* (Vorname, Name des Autors) UVKA-Brottext + Schriftart: 12 pt, zentriert, Zeilenabstand: 1,5 Zeilen, Absatzkontrolle.

*UVKA-Institution* (Universität, Institutsname, Ort) UVKA-Brottext + Schriftart: 12 pt, zentriert, Zeilenabstand: einfach, Absatzkontrolle.

*UVKA-Kurzfassung* (Abstract-Titel, max. 800 Zeichen) UVKA-Brottext + Schriftart: 12 pt, Fett, Blocksatz, Abstand vor: 72 pt, Abstand nach: 6 pt, Zeilenabstand: 1,5 Zeilen, Absatzkontrolle.

*UVKA-Überschrift1* (Überschrift, 1. Ebene des Manuskriptes)

UVKA-Brottext + Schriftart: 14 pt, Fett, Blocksatz, Abstand vor: 42 pt, Abstand nach: 6 pt, Zeilenabstand: 1,5 Zeilen, Einzug: Hängend um 0,76 cm, Absatzkontrolle, Tabstopp bei: 0,76 cm, linksbündig, Nummerierung & Aufzählung: numerische Gliederung, Ebene 1.

*UVKA-Überschrift2* (Überschrift, 2. Ebene des Manuskriptes)

UVKA-Überschrift1 + Schriftart: 12 pt, Fett, Blocksatz, Abstand vor: 12 pt, Abstand nach: 12 pt, Zeilenabstand: 1,5 Zeilen, Einzug: Hängend um 1,02 cm, Absatzkontrolle, Tabstopp bei: 1,02 cm, linksbündig, Nummierung & Aufzählung: numerische Gliederung, Ebene 2, Abstand zum vorhergehendem Absatz: 1 Leerzeile.

*UVKA-Überschrift3* (Überschrift, 3. Ebene des Manuskriptes)

UVKA-Überschrift1 + Schriftart: 12 pt, Kursiv, Blocksatz, Abstand vor: 12 pt, Abstand nach: 6 pt, Zeilenabstand: 1,5 Zeilen, Einzug: Hängend um 1,27 cm, Absatzkontrolle, Tabstopp bei: 1,27 cm, linksbündig, Nummerierung & Aufzählung: numerische Gliederung, Ebene 3.

*UVKA-Brottext* (normaler Fließtext)

UVKA-Brottext + Schriftart: Times New Roman, 12 pt, Blocksatz, Zeilenabstand: 1,5 Zeilen.

*UVKA-Brottext Hervorhebung* (normaler Fließtext hervorgehoben) UVKA-Brottext + Schriftart: Times New Roman, 12 pt, Kursiv, Blocksatz, Zeilenabstand: 1,5 Zeilen, Absatzkontrolle.

*UVKA-Aufzählung* (Aufzählung mit Aufzählungszeichen)

UVKA-Brottext + Schriftart: 12 pt, linksbündig, Einzug links: 2 cm, Abstand vor: 6 pt, Abstand nach: 6 pt, Zeilenabstand: 1,5 Zeilen, Absatzkontrolle, Tabstopp bei: 2,5 cm, Nummerierung & Aufzählung: Gliederungspunkte (siehe oberes Beispiel).

*UVKA-Bildunterschrift* (Bildtext) UVKA-Brottext + Schriftart: 10 pt, zentriert, Einzug links: 2,5 cm, Absatzkontrolle.

*UVKA-Formel* (Formeln mit Nummerierung) UVKA-Brottext + Schriftart: 12 pt, Zentriert, Zeilenabstand: 1,5 Zeilen, Absatzkontrolle.

*UVKA-Literaturverz-Überschrift* (Überschift Literaturverzeichnis) Wie *UVKA-Überschrift1*, jedoch ohne Nummerierung

*UVKA-Literatur* (Quellenangaben) UVKA-Brottext + Schriftart: 12 pt, Blocksatz, Abstand nach: 6 pt, Zeilenabstand: 1,5 Zeilen, Absatzkontrolle, Tabstopp bei: 2,5 cm, linksbündig.

*UVKA- Kopfzeile gerade* (Kopfzeile für gerade Seiten, Kurztitel des Tagungsbandes)

*UVKA-Kopfzeile ungerade* (Kopfzeile für ungerade Seiten, Kurztitel des Manuskriptes) UVKA-Brottext + Schriftart: 10 pt, rechtsbündig, Abstand nach: 2 pt, Zeilenabstand: 1,5 Zeilen, Absatzkontrolle, Rahmen: durchgezogene Linie, ¾ pt, übernehmen für Absatz.

*UVKA- Fußzeile* (Fußnotentext) UVKA-Brottext + Schriftart: 10 pt, Blocksatz, Absatzkontrolle, Rahmen: durchgezogene Linie, ¾ pt, übernehmen für Absatz.

Die Vorlage basiert auf den Angaben des Universitätsverlags Karlsruhe (UVKA).

Bei Rückfragen bzgl. der Formatvorlage wenden Sie sich bitte an:

 Organisation IIM an Hochschulen | Workshop 2007 Universität Karlsruhe (TH) Institut für Telematik Dr. Martin Gaedke 76131 Karlsruhe

*E-Mail: contact@integriertes-informationsmanagement.de Betreff: Formatvorlage*